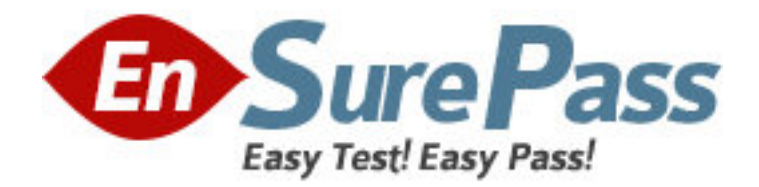

**Vendor:** Apple

**Exam Code:** 9L0-623

**Exam Name:** Mac OS X Deployment 10.6

**Version:** DEMO

1. On a Mac OS X Server v10.6 computer, where does the Software Update service store updates, by default?

- A. /usr/updates/
- B. /Library/Updates/
- C. /var/db/swupd/html/
- D. /usr/share/swupd/html/
- E. /Library/WebServer/Updates/

#### **Answer:** C

2. How can you configure an unmanaged Mac OS X v10.6 computer to retrieve software updates from a Software Update server at updates.pretendco.com?

A. In Terminal, type defaults write com.pretendco.updates SoftwareUpdates and press Return.

B. In the Software Update preferences, click the Advanced tab and enter "updates.pretendco.com" in the URL field.

C. In Workgroup Manager, choose View Directories from the Server menu, select the Localhost computer account, click the Network tab, and enter "updates.pretendco.com" in the Software Update Server field.

D. In Terminal, type sudo defaults write /Library/Preferences/com.apple.SoftwareUpdate **CatalogURL** 

"http://updates.pretendco.com:8088/index-leopard-snowleopard.merged-1.sucatalog" and press Return.

#### **Answer:** D

3. On a Mac OS X Server v10.6 computer, which process synchronizes the local Software Update service catalog with Apple's public Software Update servers?

- A. swupd
- B. swsvrd
- C. swupd\_syncd
- D. swsvrd\_updated

**Answer:** C

4. On a Mac OS X Server v10.6 computer, which process delivers software updates to client computers?

- A. httpd
- B. swupd
- C. swsvrd
- D. updated

**Answer:** A

5. You have configured one Mac OS X Server v10.6 computer as a primary Software Update server, and another as a secondary Software Update server. The primary server will retrieve updates from Apple's software update server, but to conserve network bandwidth you want the secondary server to retrieve those updates from the primary

server rather than from the Apple software update server. Which file on the secondary server should you edit to achieve this goal?

A. /etc/swupd/swupd.plist

B. /etc/swupd/swupd.conf

C. /usr/share/swupd/html/index.sucatalog

D. /Library/Preferences/com.apple.SoftwareUpdate.plist

## **Answer:** A

6. Review the description of the electrical and environmental requirements for operating a Macintosh computer, and then answer the question below. A calculator is provided below to help you answer this question.

Press the Calculator button to access the calculator.

You have seven Macs with the electrical requirements shown above. The Macs are connected to a 120V/60Hz circuit. How many amperes must be supplied to the circuit to provide power to all seven Macs?

A. 3.5

B. 5

C. 7

D. 14

### **Answer:** D

7. Which statement describes a valid method of enforcing software usage policies?

A. Disable personal file sharing in System Preferences on all client computers.

B. Use Workgroup Manager to configure all network user accounts to use home folders stored on client computers.

C. Bind all client computers to a directory server and use preference management in Workgroup Manager to manage application access.

D. Using Directory Utility on the client computers, add a list of allowed applications to all user records in the local directory domain of each client computer.

## **Answer:** C

8. The ampere is a unit of  $\qquad \qquad$ .

A. electric current

B. electrical resistance

C. potential difference in electric charge

D. power, equal to one joule per second

## **Answer:** A

9. Which physical security feature is present on MacBook and MacBook Pro computers, but absent on MacBook Air computers?

A. Battery cover lock

B. Kensington lock slot

- C. Locking hard drive bay
- D. Radio frequency ID tag (RFID)

E. RAM compartment locked by torx screws

# **Answer:** B

10. Which statement best describes a "package" in the Mac OS X v10.6 file system?

A. A folder that is invisible in the Finder

B. A folder of files that the Finder displays as a single file

C. A file that contains a compressed archive of a collection of files

D. A bundle that contains multiple versions of the same software, allowing the user to select which version to use

**Answer:** B